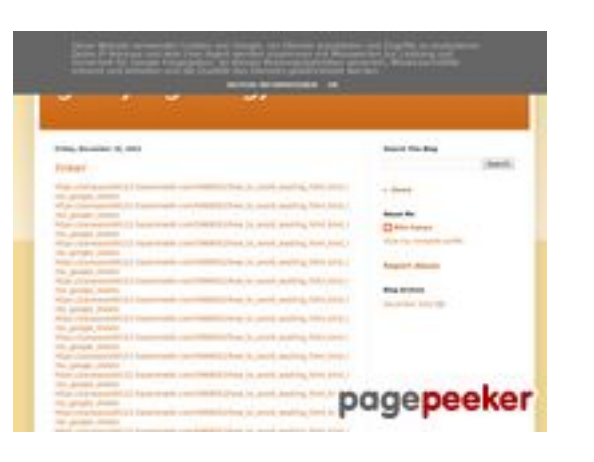

### **Analisi sito web gvcxjhgfcxjgcv.blogspot.com**

Generato il Dicembre 16 2022 17:26 PM

#### **Il punteggio e 56/100**

#### **SEO Content**

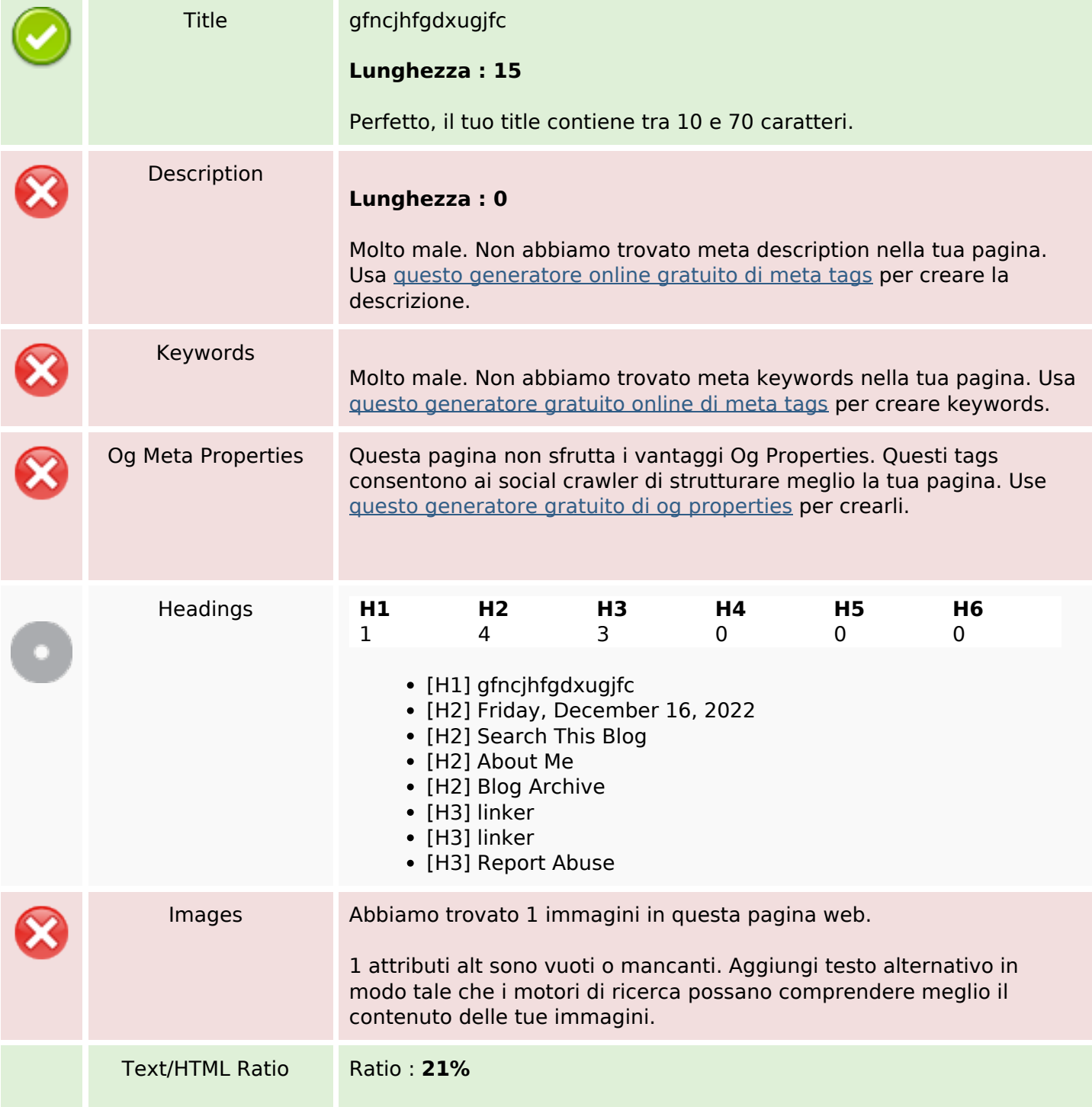

#### **SEO Content**

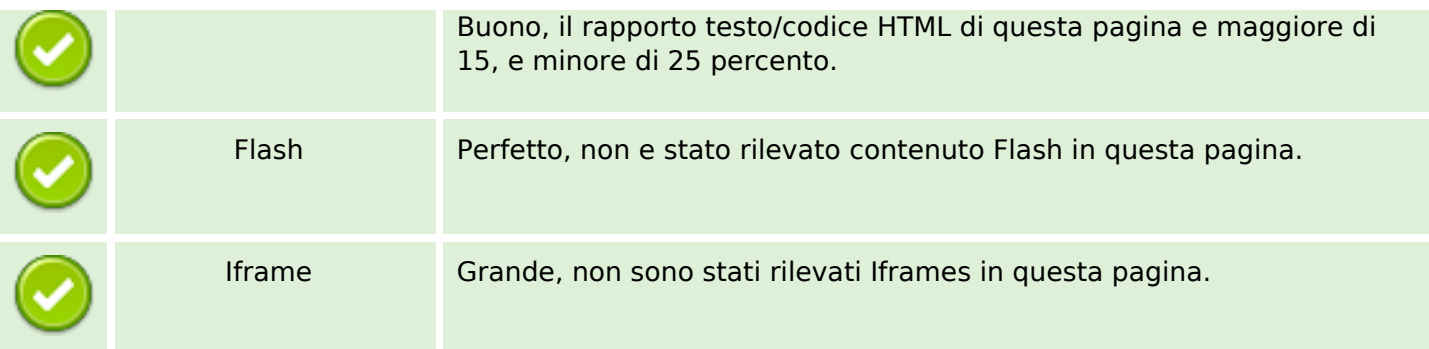

#### **SEO Links**

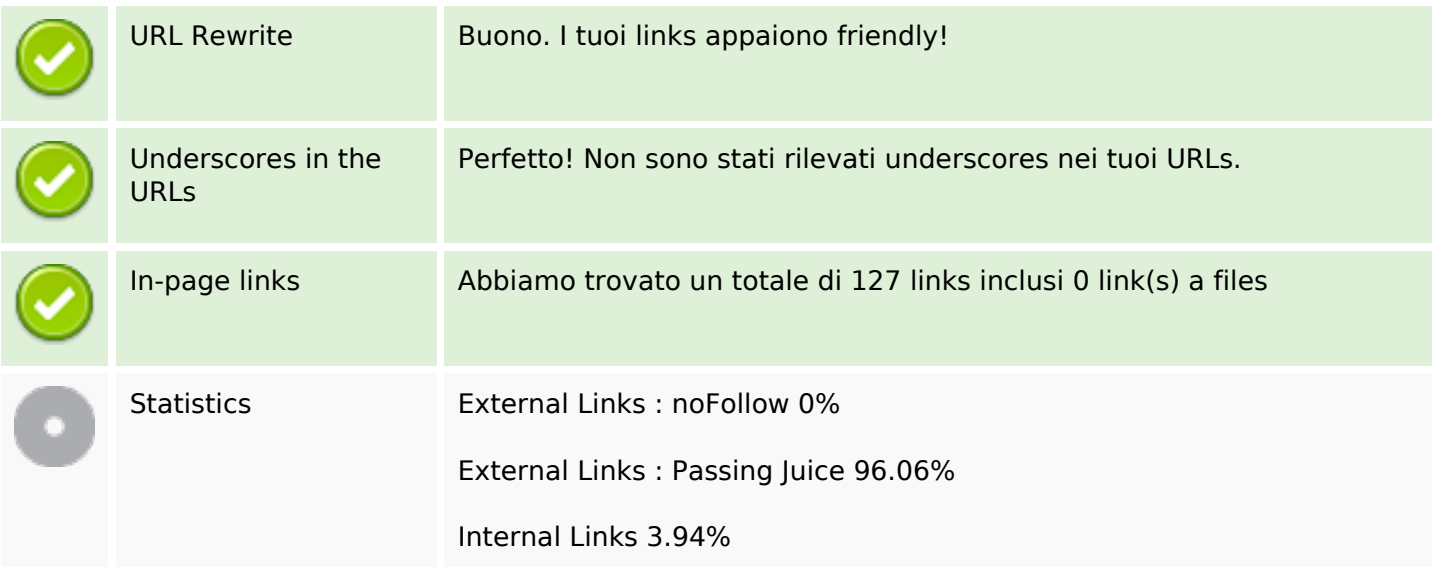

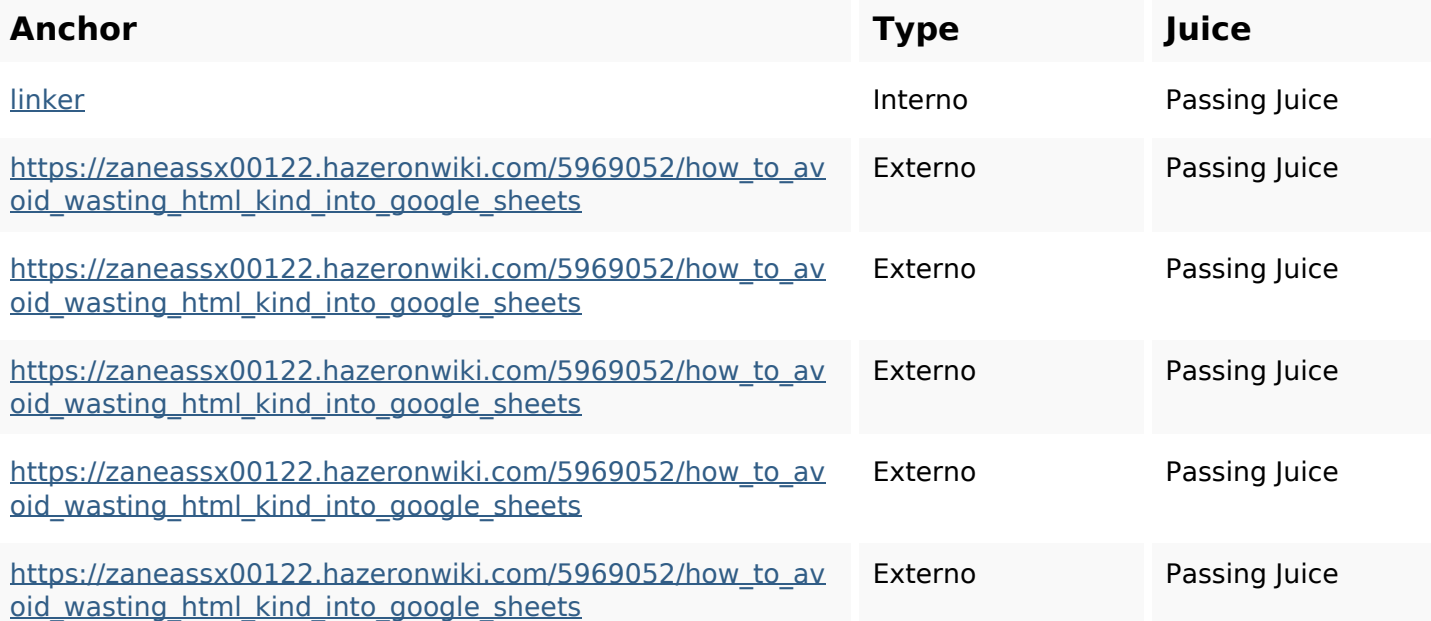

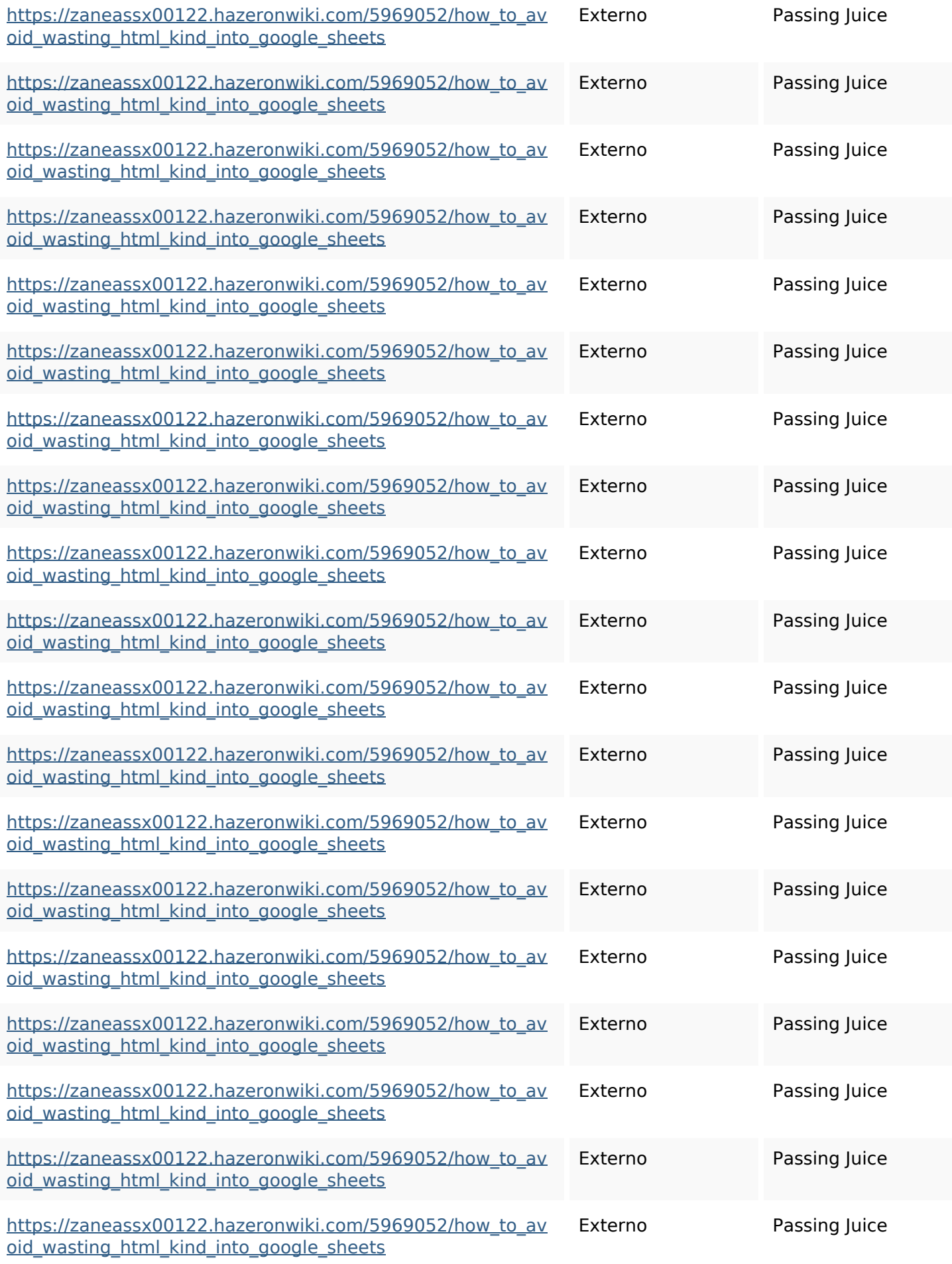

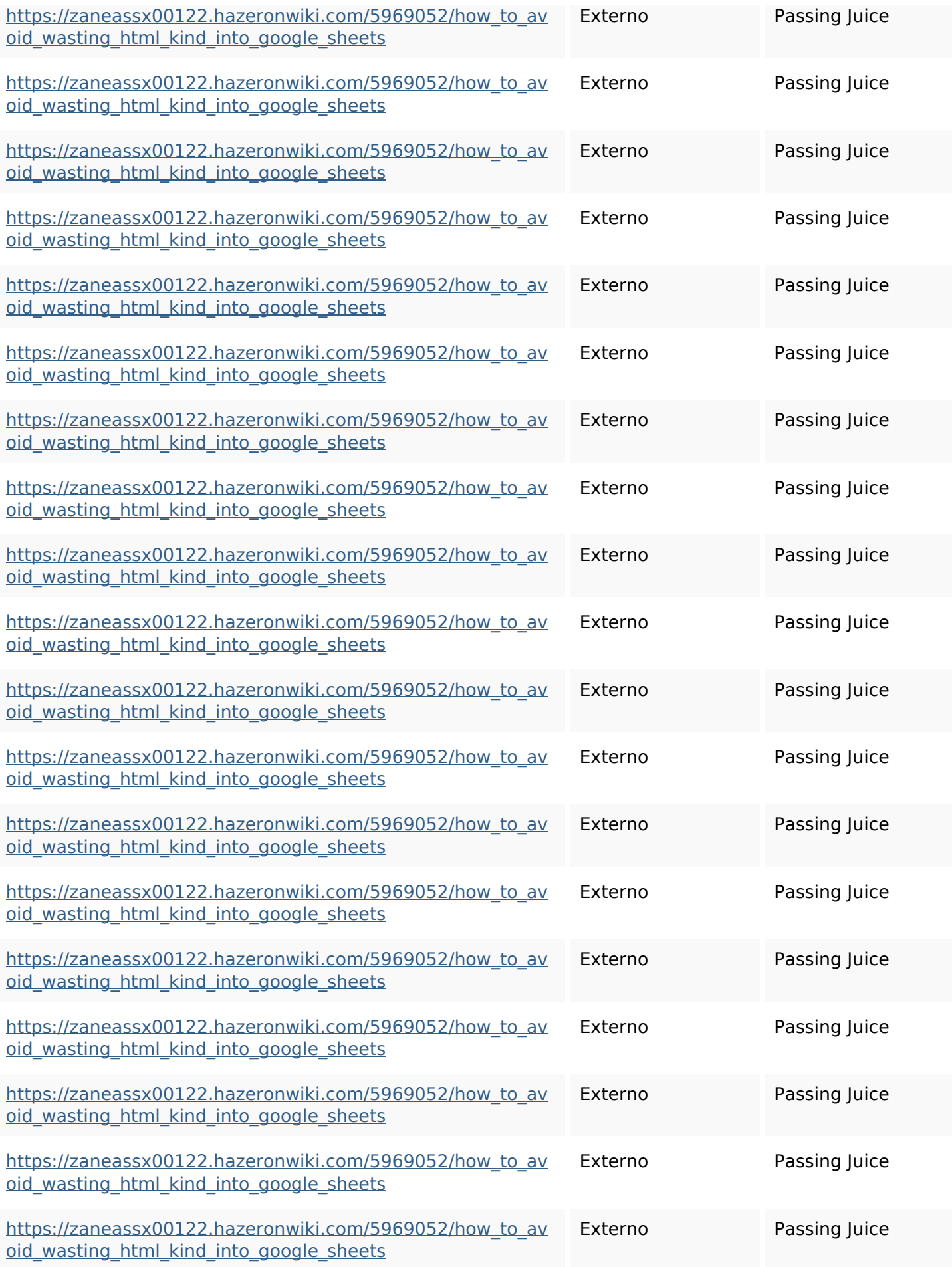

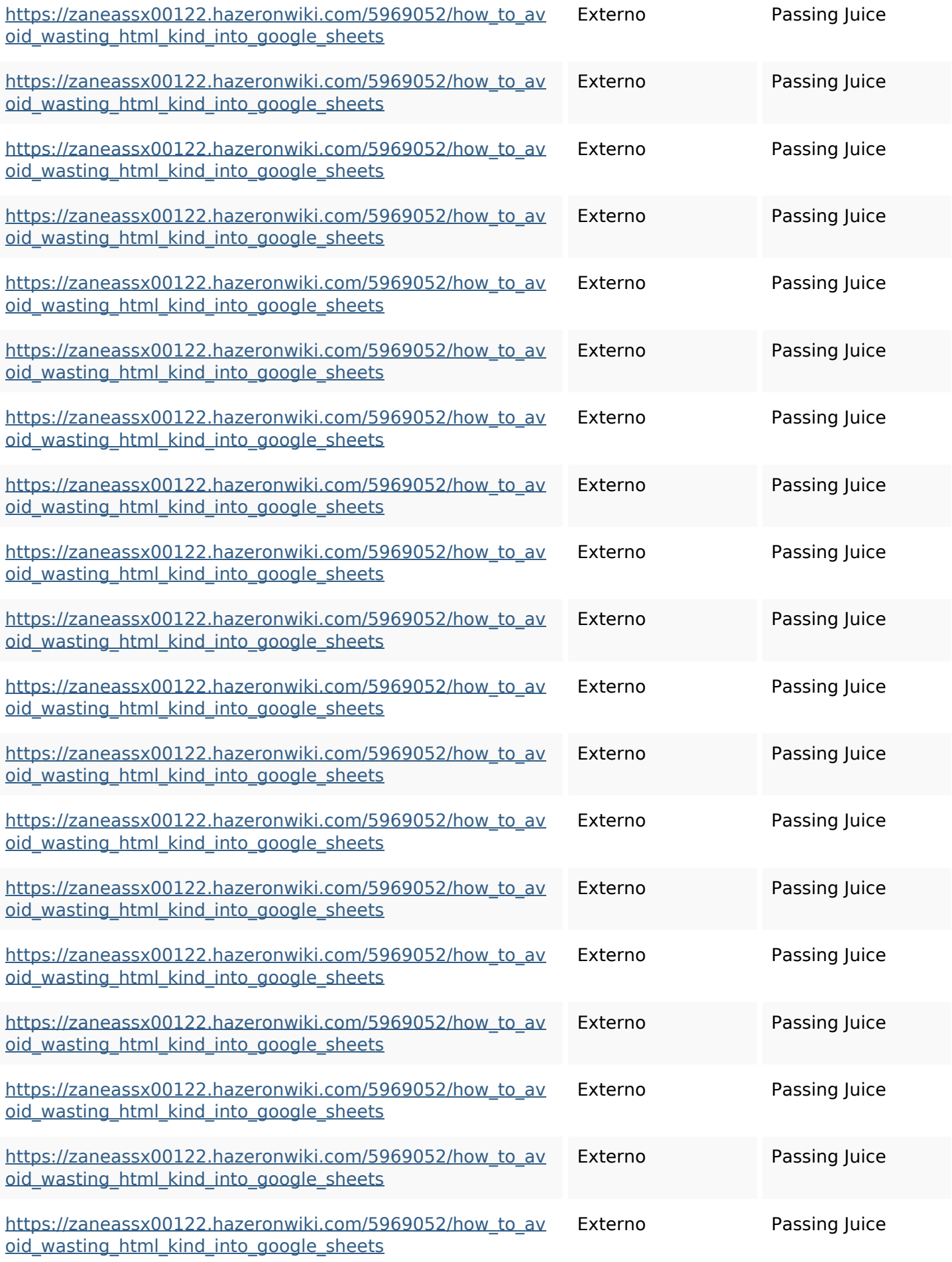

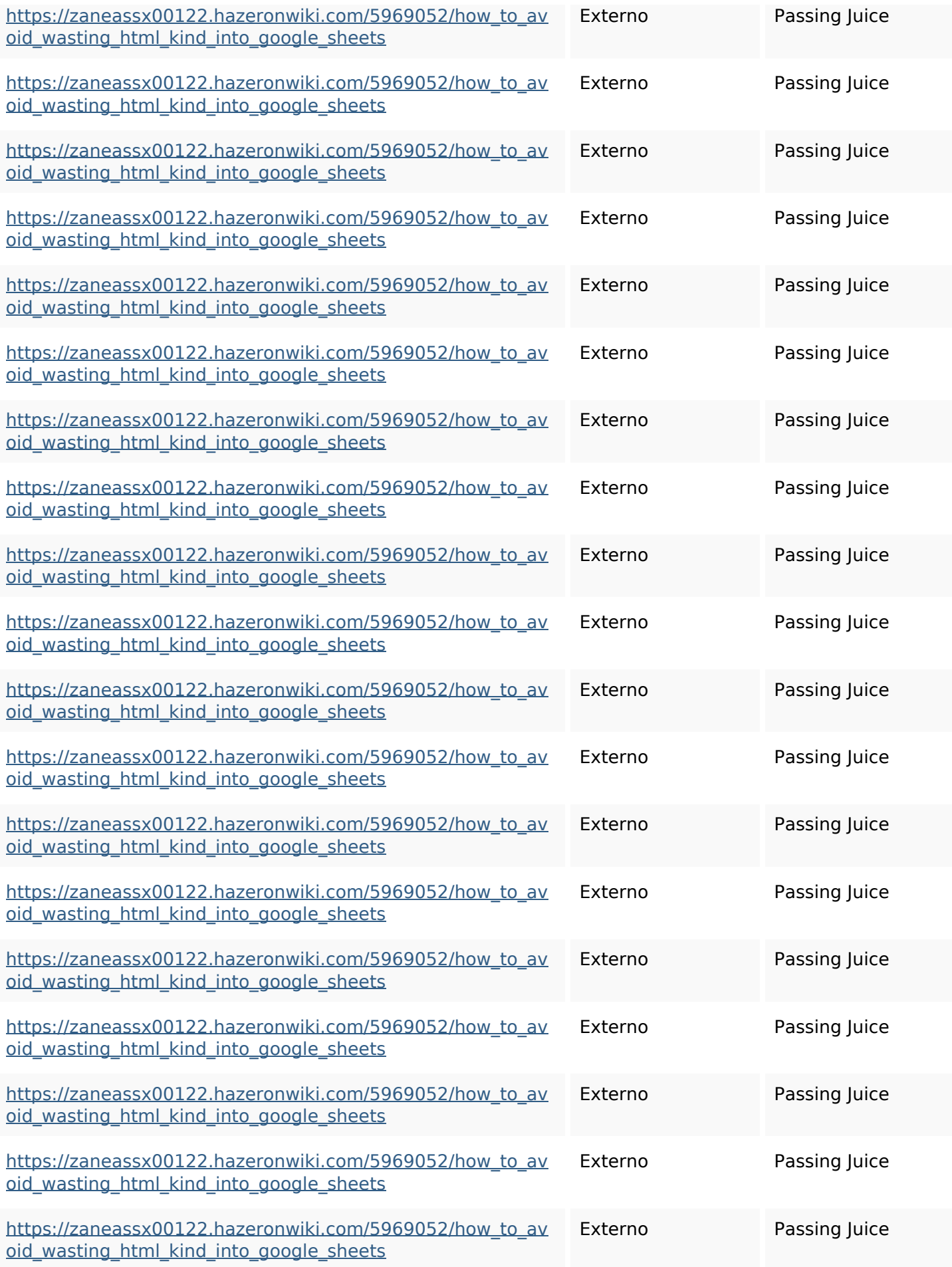

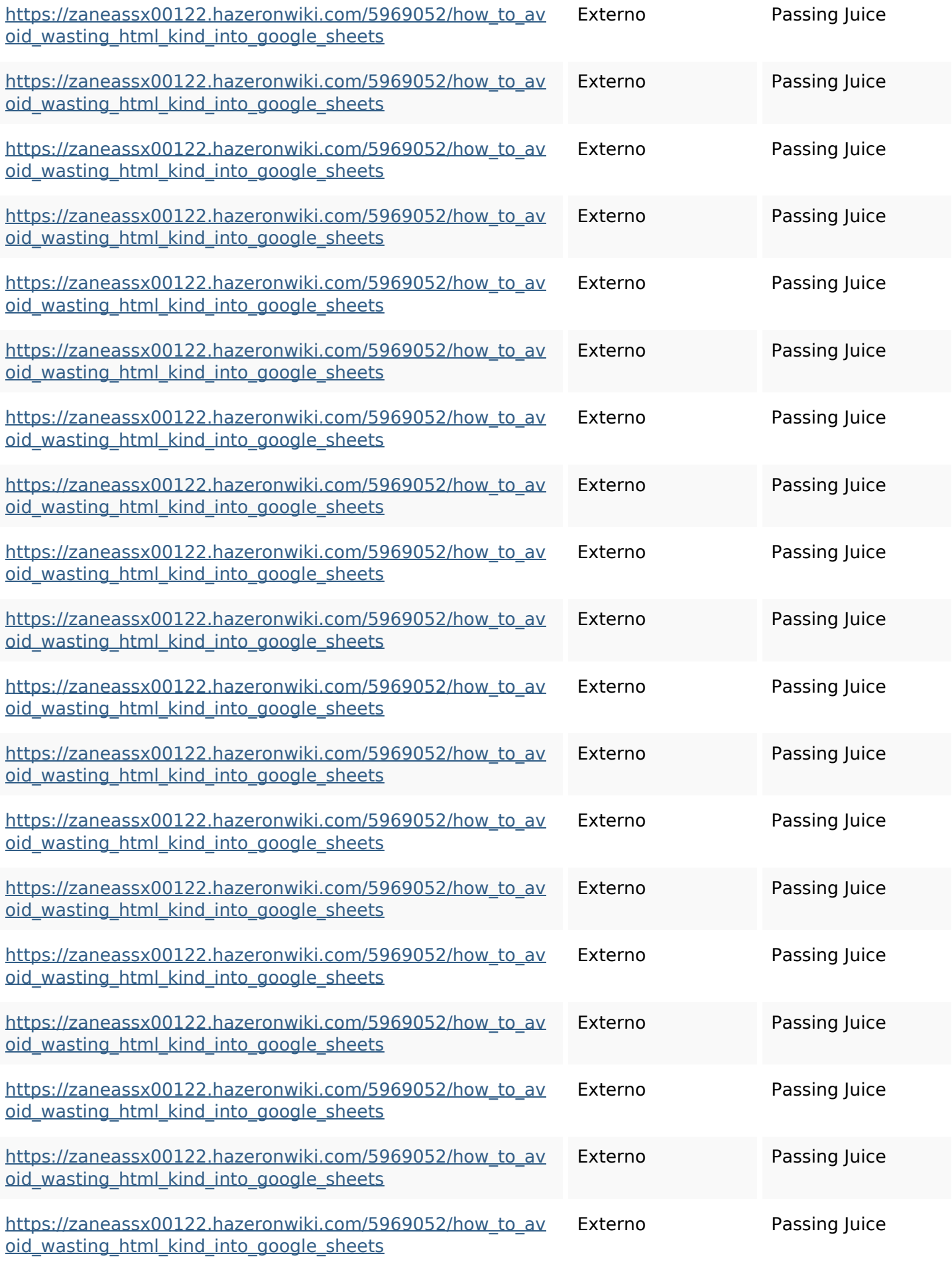

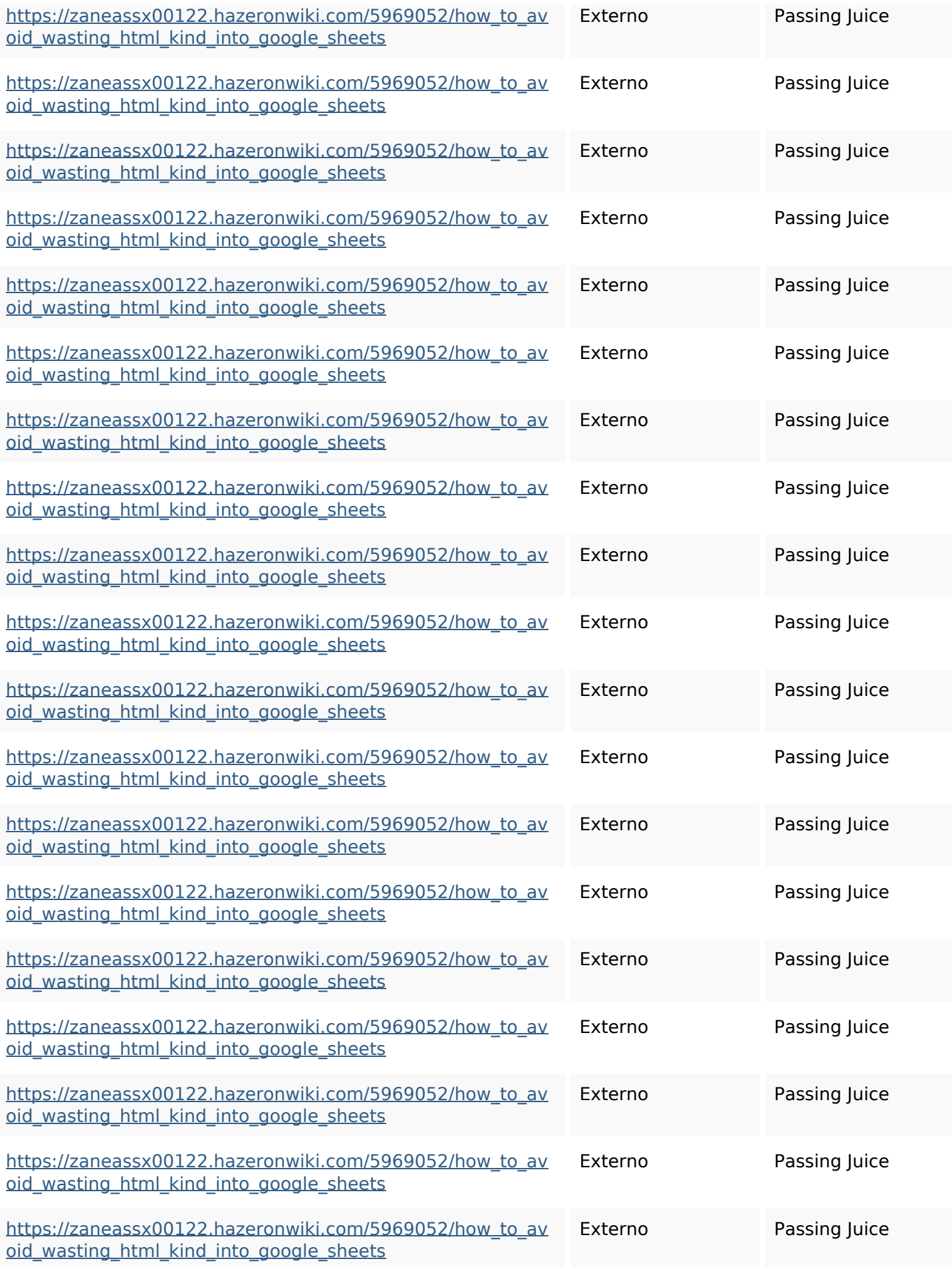

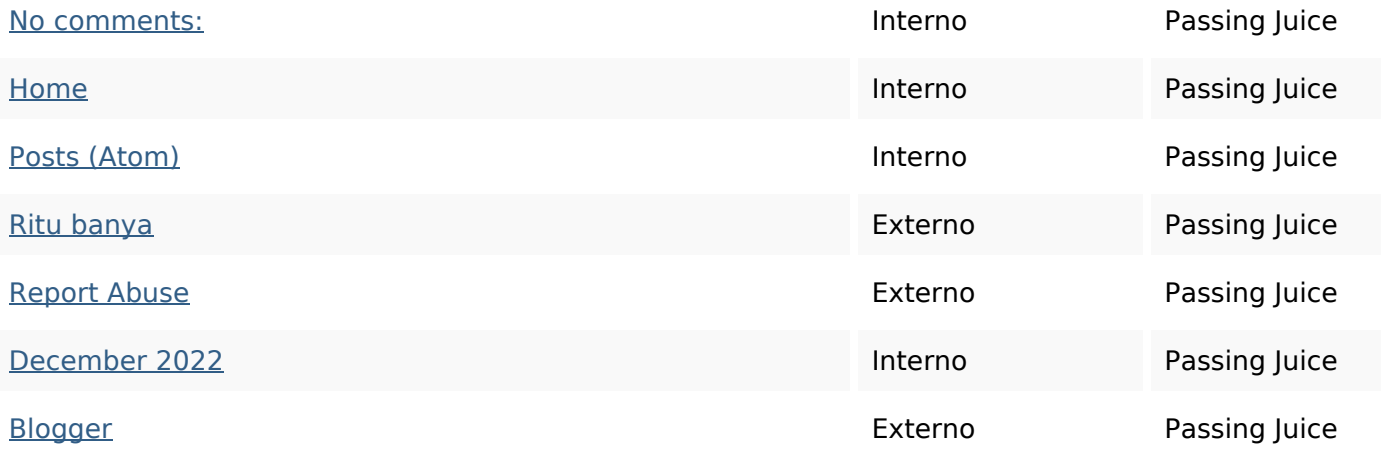

### **SEO Keywords**

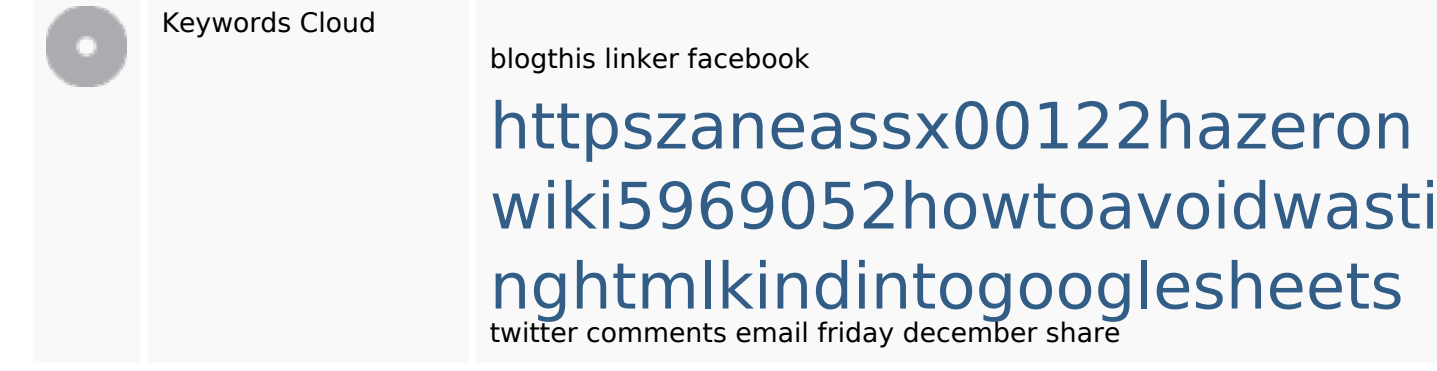

### **Consistenza Keywords**

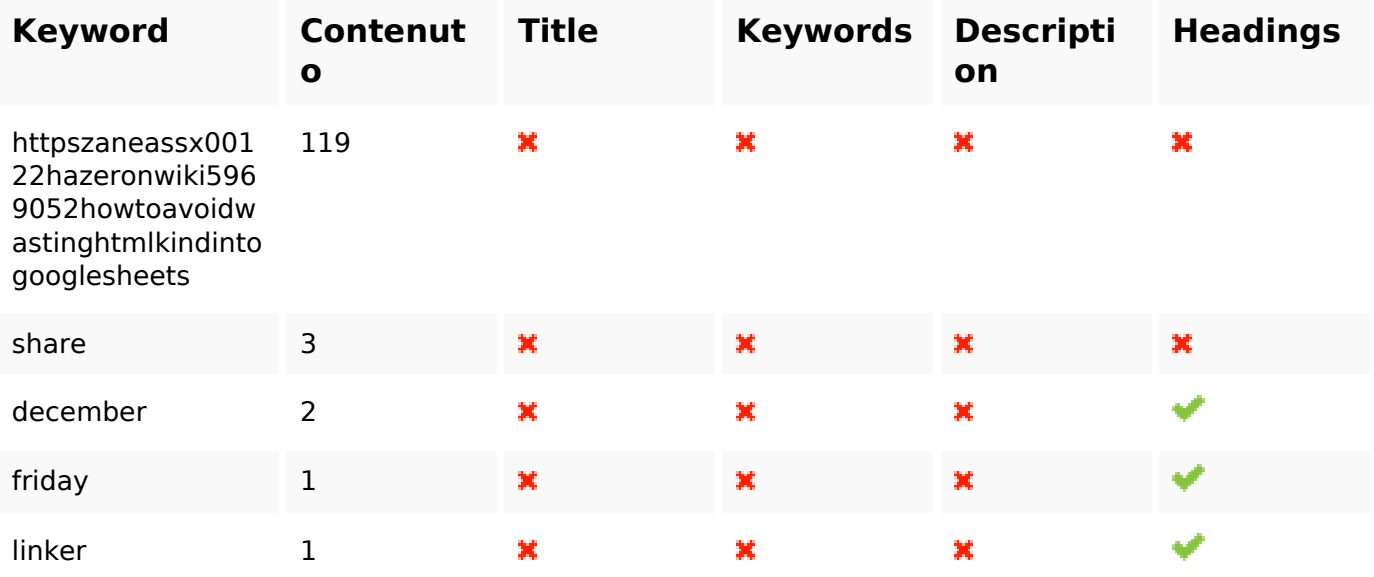

#### **Usabilita**

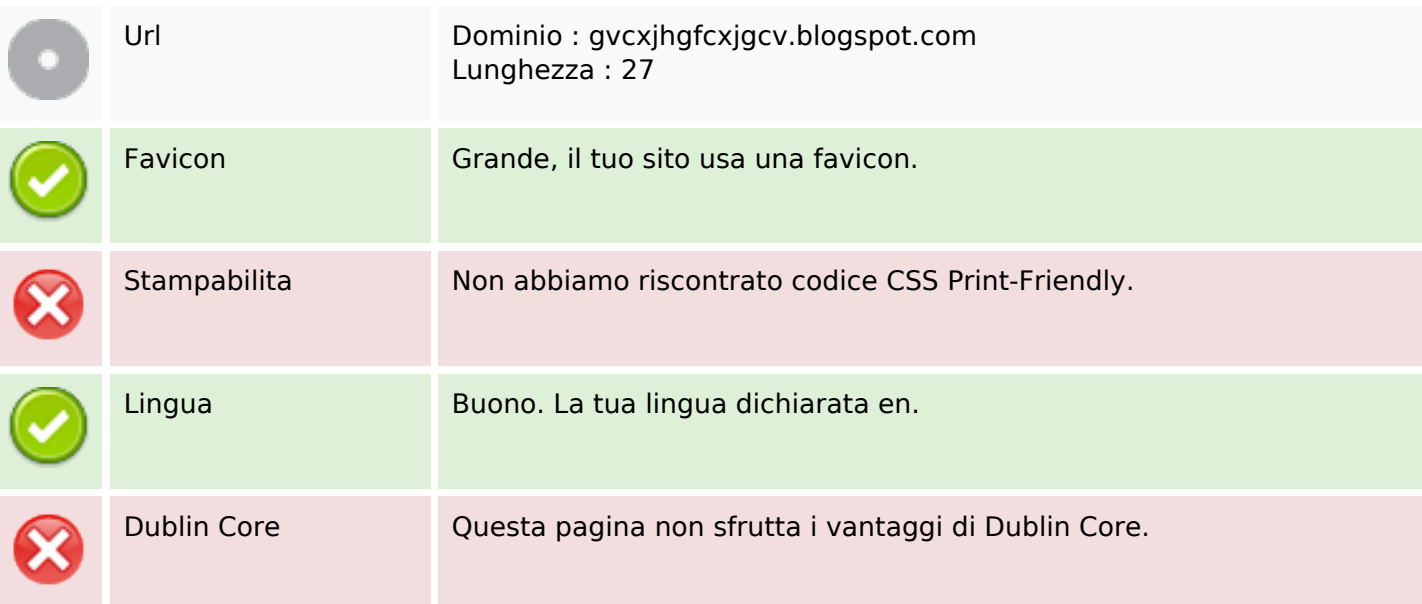

#### **Documento**

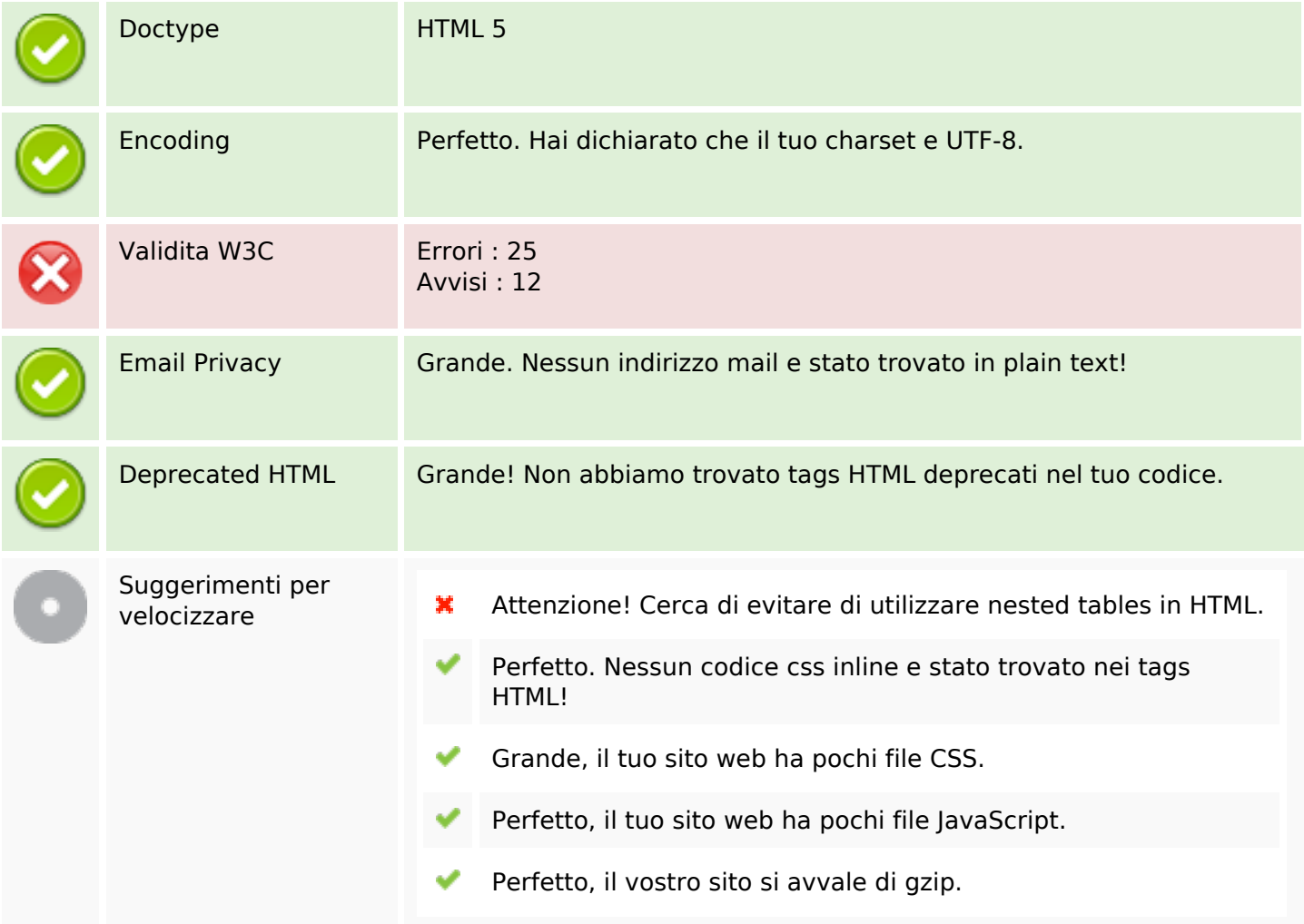

#### **Mobile**

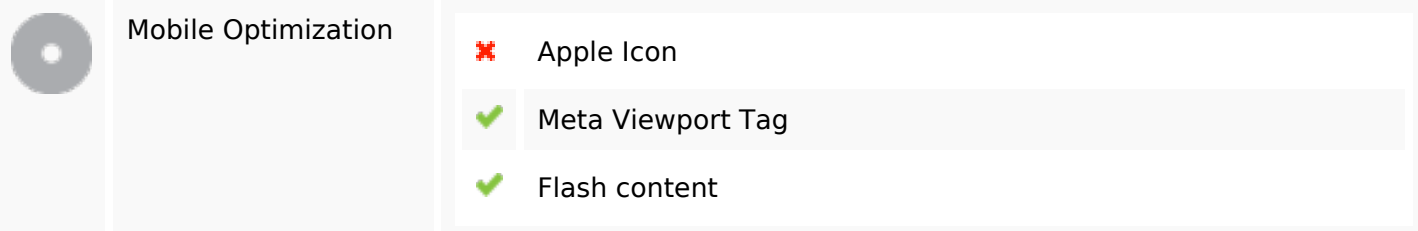

### **Ottimizzazione**

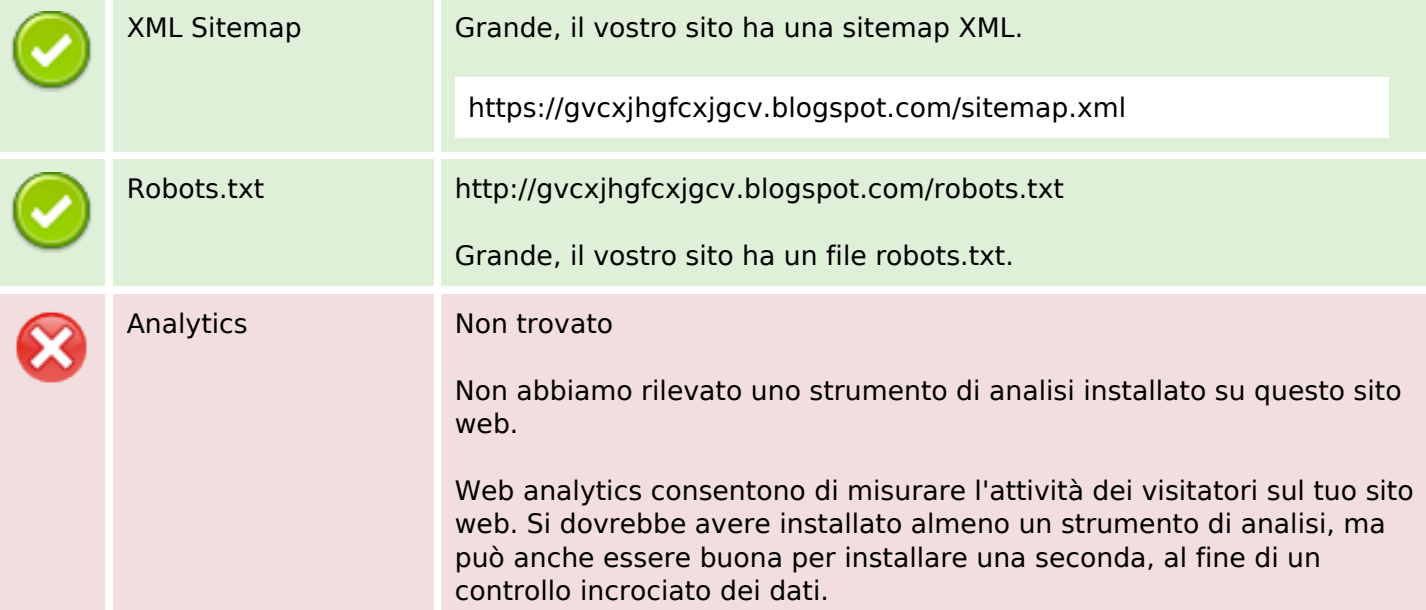